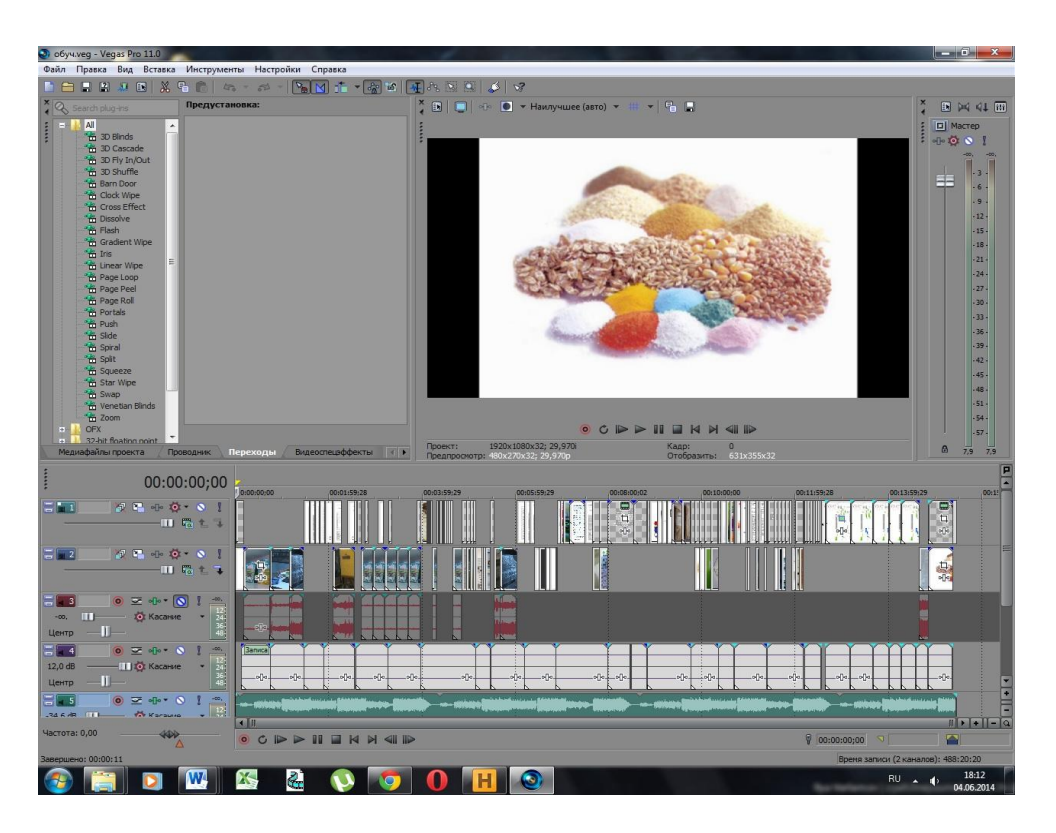

Рисунок 2 – Рабочее окно программы Sony Vegas Pro

Исходные видеофайлы для создания фильма были сняты на комбикормовом заводе «Экомол-Агро», далее они были импортированы в программу, где были добавлены остальные компоненты фильма и записанная аудиодорожка с озвучкой к фильму.

Готовую электронную книгу можно дополнительно защитить от редактирования сторонними лицами, обеспечив тем самым сохранность документов и файлов.

УДК 664.7:004.9

## **ЭЛЕКТРОННЫЙ СПРАВОЧНИК ПО ТЕХНОЛОГИИ ПРОИЗВОДСТВА ПРЕМИКСОВ**

## **Рукшан Л.В.**

Учреждение образования «Могилевский государственный университет продовольствия» г. Могилев, Республика Беларусь

Учитывая веяния времени, нами проведена работа по созданию электронного справочника по технологии производства премиксов. Предполагалось, что справочник будет включать в себя разнообразный материал, предусмотренный учебной программой, такой как теоретический материал, расчетно-графический материал, обучающий видеофильм. Справочник можно использовать в учебном процессе, что позволит студентам на наглядном примере и в более доступном виде, чем в обычной книге, получить и впоследствии усвоить учебную информацию.

Для решения поставленной цели был выделен список задач, выполнение которых, в конечном итоге позволит создать «базу данных», содержащую всю необходимую информацию для изучения технологии производства премиксов. Выделены следующие задачи: создание озвученного видеофильма, электронной книги, каталога оборудования, каталога рецептов премиксов для разных животных, набор технологических схем, и технологические расчеты.

Результаты решения каждой из задач в конечном итоге должны были быть собраны в единую комплексную программу, для удобного и быстрого доступа к информации. В качестве инструментов для создания электронного справочника по технологии производства премиксов использовался следующий набор программ: Microsoft Office (работа с текстом, таблицами), Adobe Acrobat Pro XI (создание электронной книги), Sony Vegas Pro11 (обработка и монтаж видео), SpectraLayers Pro 2.1 (запись озвучки для видео), Компас 3D v13 (проектирование линий производства премиксов и оборудования), AutoPlay Media Studio 8 (создание программы, содержащей базу данных). Для создания видеофильма о производстве премиксов использовалась программа Sony Vegas Pro 11.

Создание справочника по производству премиксов потребовало подготовки соответствующей базы данных в памяти компьютера. База данных включает в себя следующие разделы:

- рецепты премиксов (разделенные на группы по животным, и подгруппы по назначению),

- нормы содержания БАВ в премиксах и классификатор сырья;

- каталог оборудования (разделенный на классы);

- электронную книгу;

- перечень схем (используемых на предприятиях и типовые из правил); сведения об анатомическом строении сельскохозяйственных животных (разделенные по группам); расчет оборудования на ЭВМ;

- разделенный на отдельные части видеофильм (в соответствии с основными линиями производства премиксов).

Вся информация о производстве премиксов структурирована по тематическим категориям, которые обособлены, и по своей структуре логически взаимосвязаны. Рабочее окно, где представлена структура основных разделов справочника в программе AutoPlay Media Studio, приведено на рисунке 1.

Приведены сведения об анатомическом строении и система пищеварения для разных сельскохозяйственных животных, птицы и рыбы. Приведены нормы ввода тех или иных питательных и биологически активных веществ в состав премиксов, комбикормов, кормов. С у четом этих данных созданы:

- классификатор сырья,

- каталог рецептов премиксов, содержащий 84 рецепта.

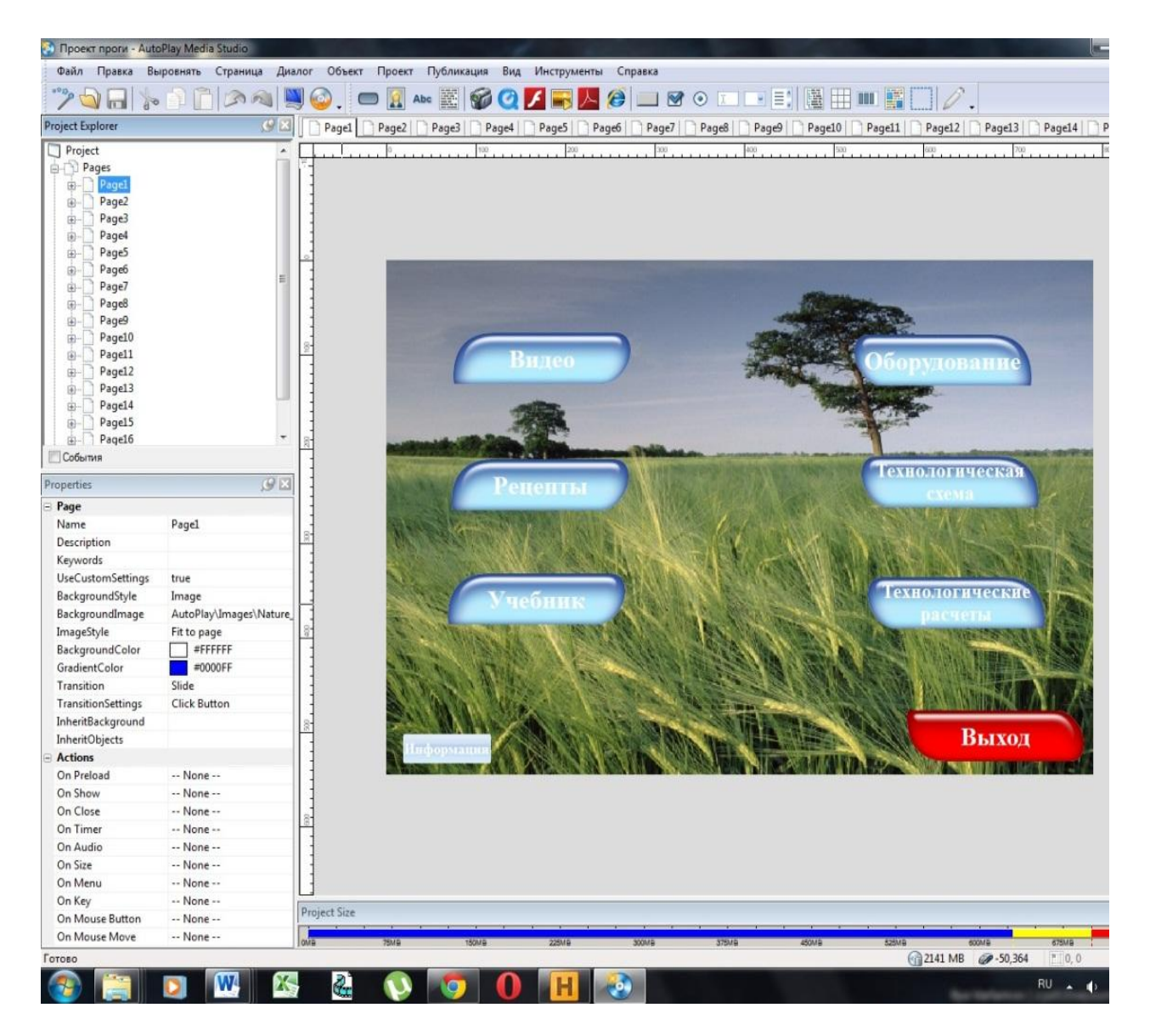

Рисунок 1 – Структура основных разделов справочника в программе AutoPlay Media Studio

Проведен анализ рецептов премиксов по содержанию витаминов и микроэлементов и наполнителя. Построены гистограмм, показывающие различие между составом рецептов премиксов по содержанию того или другого компонента и позволяющий вести расчет рецепта (т.е. изменение набора компонентов и их количества на заданную массу).

Создан каталог оборудования, применяемого для производства премиксов.

Разработаны и представлены разные технологические схемы производства премиксов. Приведены технологические расчеты по подбору оборудования и определению эффективности его работы.

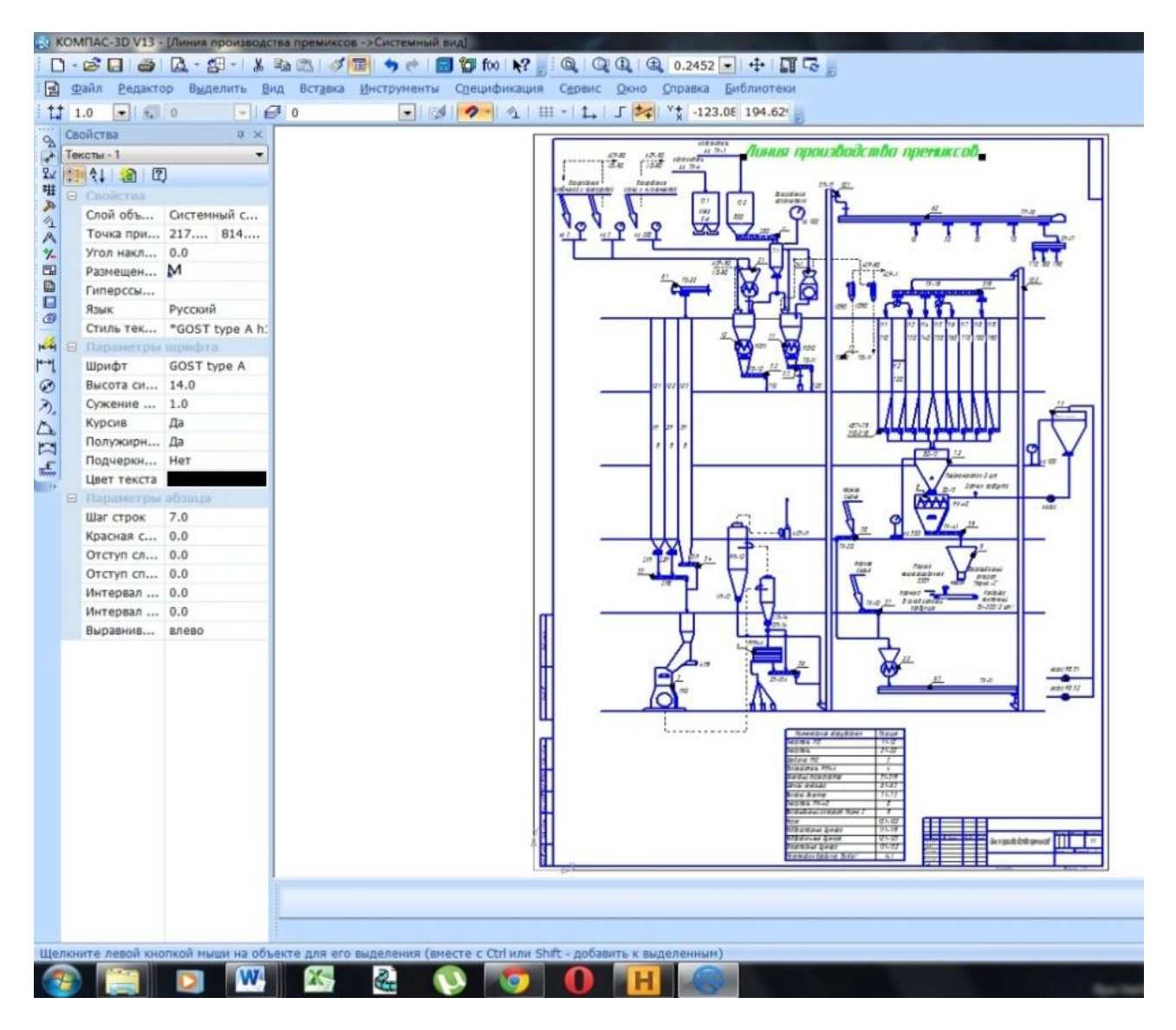

Рисунок 2 – Рабочее окно программы Компас 3D v13

Создан и озвучен видеофильм о производстве премиксов, разделенный на отдельные фрагменты общей продолжительностью 40 минут.

С учетом проделанной работы создан электронный справочник, содержащая основные сведения о животных, сырье и готовой продукции, технологии производстве премиксов со ссылками и переходами по страницам.

Разработанный справочник о производстве премиксов, позволит разнообразить процесс изучения данной темы, визуализировать материал, он может служить как справочное пособие при самоподготовке студентов или как дополнительный источник информации при проведении практических и лекционных занятий. Это позволит повысить усвоение материала, и степень его понимания, привить навыки по работе с электронными базами данных (справочниками) стремление к самообучению, а также разнообразить и стандартные изложения и представления материала.